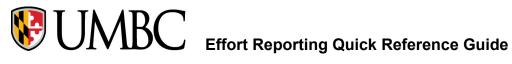

# Effort Reporting General Overview

The federal government requires an effort report when an individual is compensated by or has agreed to contribute time to a federally sponsored project.

UMBC requires all faculty members who serve as Principal Investigators on sponsored agreements, or their approved designee, to be personally responsible to certify the amount of effort that they and their employees spent on sponsored activities.

Effort is defined as the amount of time spent on a particular activity. It includes the time spent working on a sponsored project in which salary is directly charged. Individual effort is expressed as a percentage of the total amount of time spent on work-related activities (instruction, research, administration, etc.) for which the University compensates an individual. Effort reporting is the mandated method of certifying to the granting agencies that the effort charged to each award has been completed.

# **Completion and Certification of Effort Reports**

The Uniform Guidance Subpart E §200.430 contains the federal regulatory requirements for internal controls over certifying time expended on sponsored projects. The University's practice is to utilize an after-the-fact effort reporting system to certify that salaries charged to sponsored awards, including committed cost share, are reasonable and consistent with the work performed.

Effort reports are generated from Peoplesoft – Effort Reporting (system of record) for all professorial, professional and technical staff, the reports will be prepared each academic term, but not less frequently than every six months on the following schedule:

Due March 31: Fall Effort Reports for Pay Periods 1-14 Due September 30: Spring Effort Reports for Pay Periods 15-26

# **Effort Reporting Instructions**

1 Navigate to <u>https://my.umbc.edu/</u> and log in.

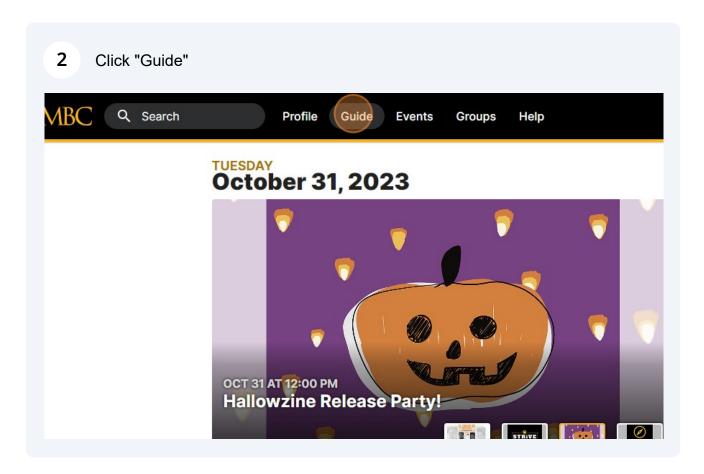

# 3 Click "Financial Services & Accounting"

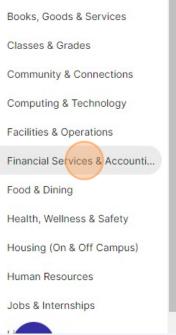

**PS** Training Site

Human Resources System

Peoplesoft: Finance

Financial Administrative Reports

#### **Classes & Grades**

Teaching Schedule View class times and locations, view cla rosters and wait lists, manage grade ros

Class Permissions Grant course permissions, provide class exceptions, exceptions for system-enfor pre-reqs

#### Advising & Student Support

Advising Center Your complete source for viewing all Stu

### 4 Click "Peoplesoft: Finance"

| Guide                                                                                                    | Einancial Services & Accounting                                                                                                    |                            |
|----------------------------------------------------------------------------------------------------|----------------------------------------------------------------------------------------------------|----------------------------|
|                                                                                                    | Financial Services & Accounting                                                                                                    |                            |
| (d) Guide Home                                                                                                    | Teolkit for Administrative Professionals (TAP) UMBC Travel System                                                                                                    | OSP Grants.Gov             |
| Activity Guides                                                                                                    | Peoplesoft/Finance International Travel Registry                                                                                                    | Report Exchange            |
| Registration                                                                                                    | Financial Administrative Reports Paw Procurement System (PPS)                                                                                                    | Web Based Access           |
| Resources                                                                                                    | Division of Administration and Finance                                                                                                    |                            |
| Advising & Student Support                                                                                                  | adminfinance.umbc.edu · Administration : 9th Floor (map)                                                                                                    |                            |
| Athletics & Recreation                                                                                                    | The Division of Administration and Finance is here to support the UMBC community; to servi<br>and service; and to sustain the resources of the University                                     | e the University's core mi |
|                                                                                                    | and service; and to sustain the resources of the University                                                                                                    |                            |
| Billing & Personal Finances                                                                                                 | A&F Employee Training Form                                                                                                    |                            |
| Billing & Personal Finances<br>Books, Goods & Services                                                                      |                                                                                                    |                            |
|                                                                                                    |                                                                                                    |                            |
| Books, Goods & Services                                                                                                    | A&F Employee Training Form                                                                                                    | financialservices          |
| Books, Goods & Services<br>Classes & Grades                                                                                 | A&F Employee Training Form                                                                                                    | financialservices          |
| Books, Goods & Services<br>Classes & Grades<br>Community & Connections                                                      | A&F Employee Training Form Financial Services financialservices.umbc.edu · Administration : 3rd and 4th Floor (map)                                                                           | financialservices          |
| Books, Goods & Services<br>Classes & Grades<br>Community & Connections<br>Computing & Technology<br>Facilities & Operations | A&F Employee Training Form<br>Financial Services<br>financialservices.umbc.edu · Administration : 3rd and 4th Floor (map)<br>Procurement<br>procurement.umbc.edu · Administration : 732 (map) |                            |
| Books, Goods & Services<br>Classes & Grades<br>Community & Connections<br>Computing & Technology                            | A&F Employee Training Form<br>Financial Services<br>financialservices.umbc.edu · Administration : 3rd and 4th Floor (map)<br>Procurement                                                      |                            |

### 5 Click "Campus Work Center"

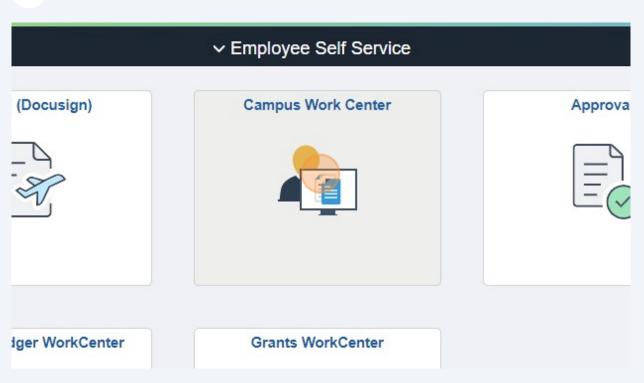

6 Click "Effort Reporting". **NOTE:** If the PI does not have access to this section in PeopleSoft, see FAQs Q1 for instructions on how to request access.

| B I              | _inks             | c |  |
|------------------|-------------------|---|--|
| ⊳                | Requisition       |   |  |
| D                | Payment Request   |   |  |
| $\triangleright$ | Purchase Orders   |   |  |
| $\triangleright$ | Vouchers/Payments |   |  |
| ₽                | Journals          |   |  |
| D                |                   |   |  |
| $\triangleright$ | UMBC Travel       |   |  |
| ⊳                | Query Viewer      |   |  |
| ⊳                | Process Monitor   |   |  |
| D                | Welcome Page      |   |  |
|                  |                   |   |  |
|                  |                   |   |  |
|                  |                   |   |  |

### 7 Click "Effort Reports - Search"

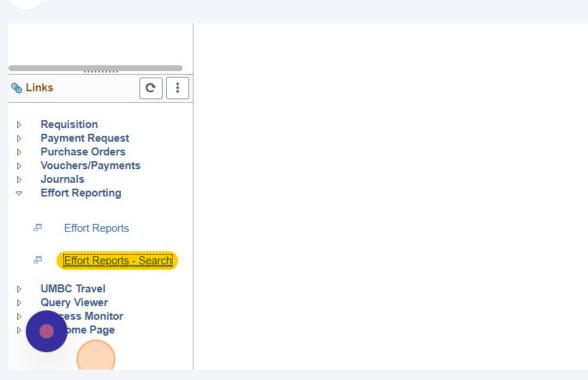

### 8 Enter the Semester Year

| s Work Center 🔹 «<br>Reports/Queries           | List Effort Rpt | ts       |          |             |                 |          |
|------------------------------------------------|-----------------|----------|----------|-------------|-----------------|----------|
| ork C:                                         | Search Criteria | 1        |          |             |                 |          |
| <b>rovals</b><br>purnals Pending My<br>pproval | ∗BU             | Year     | Period   | d Employee  | e ID            | Na       |
| rnal Processing                                | UMBC1 Q         |          |          | •           | ۹               |          |
|                                                | Fund            | Prog FIN | Dept     | Project     | Partial<br>Cert | PI/Ce    |
|                                                | Q               | ٩        | ٩        | ٩           | ~               |          |
|                                                | Г               | Fetch    | Select A | II Deselect | t All           | Print Se |

# 9 Enter the Semester Period, ex: Fall

| List Effort Rp | DIS      |            |                |             |                 |                 |
|----------------|----------|------------|----------------|-------------|-----------------|-----------------|
| earch Criteria | a        |            |                |             |                 |                 |
| *BU            | Year     |            | Period         | Employee ID | )               | Name            |
| UMBC1 Q        | 202      | 3 <b>Q</b> |                |             | Q               |                 |
| Fund           | Prog FIN | Dept       | Pr             | oject       | Partial<br>Cert | PI/Certifier ID |
| ٩              | ٩        |            | Fall<br>Spring | Q           | •               |                 |

# 10 Click the "Status" dropdown and select "Open" to view reports that need to be Finalized.

|    | »               | Advanced Search  |                         |                   |                     | Nev                   |
|----|-----------------|------------------|-------------------------|-------------------|---------------------|-----------------------|
|    |                 |                  |                         |                   |                     | TVC-                  |
|    |                 |                  |                         |                   |                     |                       |
|    |                 |                  |                         |                   |                     |                       |
|    | Name            | Seq No           | Status                  |                   |                     |                       |
|    |                 |                  |                         | -                 |                     |                       |
|    |                 |                  |                         |                   |                     |                       |
| al | PI/Certifier ID |                  |                         | PI/Certifier Name | Hide Line<br>Detail | Show Member<br>Detail |
| •  |                 |                  | Cancelled<br>Finalized  |                   |                     |                       |
|    | 1               |                  | Old Seq No<br>Old X Seq |                   |                     |                       |
|    | Print Selected  | Print this List  | Open                    |                   |                     |                       |
|    | Tim Selected    | i finit uns List | Ready                   |                   |                     |                       |

#### Enter the PI Employee ID in the "PI/Certifier ID" field. If you do not know the Employee ID then use the magnifying glass to search by name. TIP: The Employee ID field should remain blank. 11 Period Employee ID Name Seq No Status 2023 **Q** Q Fall ~ Open ~ Partial Dept Project PI/Certifier ID PI/Certifie Cert Q Q Q i. × Print Options Select All Deselect All Print Selected Print this List d Employee ID Seq Status Fund Prog FIN Dept Name

| <ul> <li>Journal Processing</li> <li>Journals to Take Action</li> </ul>                                                                                                    | UMBC1 Q        | 2023                 | Fall                   | ♥           | Q               |
|----------------------------------------------------------------------------------------------------|----------------|----------------------|------------------------|-------------|-----------------|
|                                                                                                    | Fund           | Prog FIN             | Dept                   | Project     | Partial<br>Cert |
|                                                                                                    | ٩              | ٩                    | Q                      | ٩           | ~               |
|                                                                                                    | [              | Fetch                | Select All             | Deselect Al |                 |
| Subject to the second second seco | Effort Reports | Fetch                | Select All             | Deselect Al |                 |
| <ul> <li>Links</li> <li>Requisition</li> <li>Payment Request</li> </ul>                                                                                                    |                | Fetch<br>Year Period | Select All Employee ID | Deselect Al |                 |
| <ul> <li>Sequisition</li> </ul>                                                                                                    |                |                      |                        |             |                 |

**13** Click the "View Report" icon. A pop-up box will appear with the Effort Report. If the box does not appear, check to make sure your pop-up blocker is not enabled.

| New Window   Help   Personalize Page                                                                                                    |          |          |              |              | orts - Search |            |           |              |             |                           |      |              |   |            |          | Home |  |
|----------------------------------------------------------------------------------------------------|----------|----------|--------------|--------------|---------------|------------|-----------|--------------|-------------|---------------------------|------|--------------|---|------------|----------|------|--|
| Name Seq No Status   Open Open   Open Open                                                                                                    |          |          |              |              |               | All - Sear | rch       |              |             |                           |      |              |   |            | Add To 🔻 |      |  |
| Certifier ID     PUCertifier Name     PluCertifier Name     PluCertifier Name <th></th> <th></th> <th></th> <th></th> <th></th> <th></th> <th></th> <th></th> <th>New Wind</th> <th>ow   Help   Personalize P</th> <th>age</th> <th></th> <th></th> <th></th> <th></th> <th></th> <th></th> |          |          |              |              |               |            |           |              | New Wind    | ow   Help   Personalize P | age  |              |   |            |          |      |  |
| Certifier ID     PUCertifier Name     PluCertifier Name     PluCertifier Name <th></th> <th></th> <th></th> <th></th> <th></th> <th></th> <th></th> <th></th> <th></th> <th></th> <th></th> <th></th> <th></th> <th></th> <th></th> <th></th> <th></th>                                     |          |          |              |              |               |            |           |              |             |                           |      |              |   |            |          |      |  |
| Certifier ID     PUCertifier Name     PluCertifier Name     PluCertifier Name <td></td> <td></td> <td></td> <td></td> <td></td> <td></td> <td></td> <td></td> <td></td> <td></td> <td></td> <td></td> <td></td> <td></td> <td></td> <td></td> <td></td>                                     |          |          |              |              |               |            |           |              |             |                           |      |              |   |            |          |      |  |
| Certifier ID     PUCertifier Name     PluCertifier Name     PluCertifier Name <td></td> <td></td> <td></td> <td></td> <td></td> <td></td> <td></td> <td></td> <td></td> <td></td> <td></td> <td></td> <td></td> <td></td> <td></td> <td></td> <td></td>                                     |          |          |              |              |               |            |           |              |             |                           |      |              |   |            |          |      |  |
| Certifier ID       Pl/Certifier Name       Hide Line<br>Detail       Show Member<br>Detail         00004515       Q       Roy Anindya       Image: Certifier Name       Image: Certifier Name         Selected       Print this List       Print Options       Image: Certifier Name       Image: Certifier Name         Selected       Print this List       Print Options       Image: Certifier Name       Role       Gross Amount       % Distrib       View Report                                                                                                    | Name     |          | Seq No       | Status       |               |            |           |              |             |                           |      |              |   |            |          |      |  |
| See Status     Fund     Prog FIN     Dept     Project     Partial<br>Certifier ID     PUCertifier ID     PUCertifier Name     Role     Gross Amount     % Distric View Report                                                                                                    |          |          |              | Open         | ~             |            |           |              |             |                           |      |              |   |            |          |      |  |
| See Status     Fund     Prog FIN     Dept     Project     Partial<br>Certifier ID     PUCertifier ID     PUCertifier Name     Role     Gross Amount     % Distric View Report                                                                                                    |          |          |              |              |               |            |           |              |             |                           |      |              |   |            |          |      |  |
| See Status     Fund     Prog FIN     Dept     Project     Partial<br>Certifier ID     PUCertifier Name     Role     Gross Amount     % Distrib     View Report                                                                                                    | Certifie | er ID    |              |              | PI/Certifier  | Name       | Hide Line | Show Memb    | er          |                           |      |              |   |            |          |      |  |
| Selected Print this List Print Options                                                                                                    |          |          |              | •            |               |            |           |              |             |                           |      |              |   |            |          |      |  |
| Seq Status Fund Prog FIN Dept Project Partial Pl/Certifier ID Pl/Certifier Name Role Gross Amount % Dipfrib View Report                                                                                                    | 000045   | 515      |              | Q            | Roy,Anindy    | a          |           |              |             |                           |      |              |   |            |          |      |  |
|                                                                                                    | Selected | d Prir   | nt this List | Print Option | ns            |            |           |              |             |                           |      |              |   |            |          |      |  |
| 1 Open 1253 022 10034 NSF00138 N 100004515 Roy.Anindya Pi 11654.160                                                                                                    | Selected | d Prir   | nt this List | Print Optior | 15            |            |           |              |             |                           |      |              | M | 1 1-1-1    | f1 v     | H    |  |
|                                                                                                    |          |          |              |              |               | Project    | F         | Partial PI/C | ertifier ID | PI/Certifier Name         | Role | Gross Amount |   |            |          |      |  |
|                                                                                                    | Seq      | q Status | Fund         | Prog FIN     | Dept          |            |           |              |             |                           |      |              | % | Distrib Vi | w Report |      |  |
|                                                                                                    | Seq      | q Status | Fund         | Prog FIN     | Dept          |            |           |              |             |                           |      |              | % | Distrib Vi | w Report |      |  |
|                                                                                                    | Seq      | q Status | Fund         | Prog FIN     | Dept          |            |           |              |             |                           |      |              | % | Distrib Vi | w Report |      |  |
|                                                                                                    | Seq      | q Status | Fund         | Prog FIN     | Dept          |            |           |              |             |                           |      |              | % | Distrib Vi | w Report |      |  |
|                                                                                                    | Seq      | q Status | Fund         | Prog FIN     | Dept          |            |           |              |             |                           |      |              | % | Distrib Vi | w Report |      |  |
|                                                                                                    | Seq      | q Status | Fund         | Prog FIN     | Dept          |            |           |              |             |                           |      |              | % | Distrib Vi | w Report |      |  |
|                                                                                                    | Seq      | q Status | Fund         | Prog FIN     | Dept          |            |           |              |             |                           |      |              | % | Distrib Vi | w Report |      |  |

**14** To view the details of the pay periods, click on the blue Gross Salary amount, ex: 11,654.16

|      |              | -         |                                  |              |        |          |          |          | of 1 🗸           |
|------|--------------|-----------|----------------------------------|--------------|--------|----------|----------|----------|------------------|
| fo   | Project Team | ID        |                                  |              |        |          |          |          |                  |
|      | Project      |           |                                  | Gross Salary | Dist % | Effort % | Diff %   | Comments | Certif           |
| ŧ    | NSF00138     | Math&Stat | Collaborative<br>Research: Novel | 11,654.16    | 19.33  |          | -19.33   | Comments |                  |
|      |              |           |                                  |              |        |          |          |          |                  |
|      |              |           |                                  |              |        |          | Effort % |          |                  |
|      |              |           | 14 4                             | 1-1 of 1 🗸   |        | View All | Effort % |          | 100.00           |
| Dept | Proje        | ct        | 14                               | 1-1 of 1 ¥   |        | View All | Effort % |          | 100.00<br>mments |

# **15** If the Distribution % properly reflects the level of effort, enter the same number in the Effort % cell, ex: 19.33

|            |                                  |              |        |                           |          | I <b>∢ 1</b> -1 ( | of 1 🗸 🕨 |   | View Al |
|------------|----------------------------------|--------------|--------|---------------------------|----------|-------------------|----------|---|---------|
|            |                                  |              |        |                           |          |                   |          |   |         |
|            |                                  | Gross Salary | Dist % | Effort %                  | Diff %   | Comments          | Certify  |   |         |
| vlath&Stat | Collaborative<br>Research: Novel | 11,654.16    | 19.33  |                           | -19.33   | Comments          |          | + |         |
|            |                                  |              |        |                           |          |                   |          |   |         |
|            |                                  | 1-1 of 1 🗙   |        | View All                  | Effort % |                   |          |   |         |
|            |                                  | 1-1 of 1 🗸   | P - P1 | I View All<br>ross Salary | Effort % |                   | 100.00   |   |         |

# 16 Click the "Certify" box

|       |        |             |          | l≪ <b>1</b> -1 | of 1 🗸 🕨 | ). I | View All |
|-------|--------|-------------|----------|----------------|----------|------|----------|
| alary | Dist % | Effort %    | Diff %   | Comments       | Certify  |      |          |
| 54.16 | 19.33  | 19.33       | -19.33   | Comments       |          | +    |          |
| ~     | • •    | View All    | Effort % |                | 100.00   |      |          |
|       | G      | ross Salary |          |                |          |      |          |
|       |        |             |          | 0-             | mments   |      |          |

### **17** Click the "Save" button Note: The Total Effort % should show Entered: 100.00

| n-Spons   | sored Funding |       |         |   |           |            |       |           |
|-----------|---------------|-------|---------|---|-----------|------------|-------|-----------|
| etail Dis | atribution    |       |         |   | 14 4      | 1-1 of 1 🗸 | )   T | View All  |
| Fund      | Prog FIN      | Dept  | Project |   |           |            | Gro   | ss Salary |
| 1111      | 011           | 10034 |         | N | /ath&Stat |            |       | 48,651.96 |
|           |               |       |         |   |           |            |       |           |

### **18** An Effort Report Certification pop-up will appear.

Read the Certification statements and click the "Certify and Save" button to save this transaction.

Otherwise click "Cancel" to be returned to the Effort Report screen.

| JMBC       | Finance           |            |                      |           |                          | All - Search                              | Advanced Search                                          |       |
|------------|-------------------|------------|----------------------|-----------|--------------------------|-------------------------------------------|----------------------------------------------------------|-------|
| Effort Re  | port              |            |                      |           |                          |                                           |                                                          |       |
|            | C1 Year<br>FESSOR | : 2023     | Period: Fall<br>Gros |           | nployee: 100<br>0,306.12 | 0004515 Roy,Anindya<br>Status: Open       | Seq No: 1 👼<br>Comments Print Options                    | ×     |
|            | stribution / E    | ffort %    |                      |           |                          | Effort                                    | Report Certification                                     | ×     |
|            | 2                 |            |                      |           |                          | Certification Statement for Facul         | ty/Principal Investigators                               | Î All |
| Distri     | bution            | Audit Info | Project Team         | •         |                          | I certify that this distribution of activ | ity represents a reasonable accounting of the activity ( | or    |
| Fund       | Prog FIN          | Dept       | Project              |           |                          | effort) expended by me (this individ      | lual) over the period covered by this survey.            |       |
| 1253       | 022               | 10034      | NSF00138             | Math&Stat | Collabora                |                                           | Faculty                                                  |       |
| on-Spon    | sored Fundi       | ng         |                      |           |                          | employee as distributed during the        |                                                          | ble   |
| Detail Dis | stribution        |            |                      |           |                          |                                           |                                                          |       |
|            | 2                 |            |                      |           |                          | Certify and Save                          | Cancel                                                   |       |
| -          | Prog F            | IN Dept    | Proje                | ct        |                          |                                           |                                                          | -     |
| Fund       |                   |            |                      |           |                          |                                           |                                                          |       |

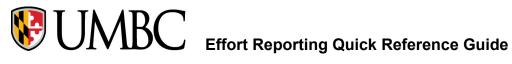

# **FAQs**

### Q1 - What if the PI does not have access to Effort Reports in PeopleSoft?

A1: To get effort certification access in PeopleSoft: Go to the Financial services website **Click on Financial Services Docusign Forms Click on Security Access forms** Click on One for each individual employee **Request PI access** 

### Q2 - What if the PI is not available to certify due to termination, sabbatical, etc?

A2 - The department chair/dean/director sends an email to asmarks@umbc.edu requesting to be an alternate certifier on (list project numbers) projects due to (reason for request).

**Example 1: P**lease add Dr. Keisha Johnson as an alternate certifier on project 000012345 due to the original PI, Dr. Elijah Gordon, leaving UMBC on 1/1/2020. Dr. Johnson is the new PI and attached is the approval from the sponsor showing the change in PI. Signed,

**Department Chair** 

Example 2: Please add me as an alternate certifier on project 000054321 due to the PI, Dr. Joan Park, being on sabbatical from 6/1/2020 to 12/31/2020. Signed, Center Director

### Q3 - What if the employee works on multiple awards with multiple PIs?

A3 - Each PI is responsible for certifying effort on their own project(s) only. The PI who checks the last Certify checkbox for an employee will initiate the Finalization of the report. If there is a checkbox remaining unchecked, the report will remain in Open Status.